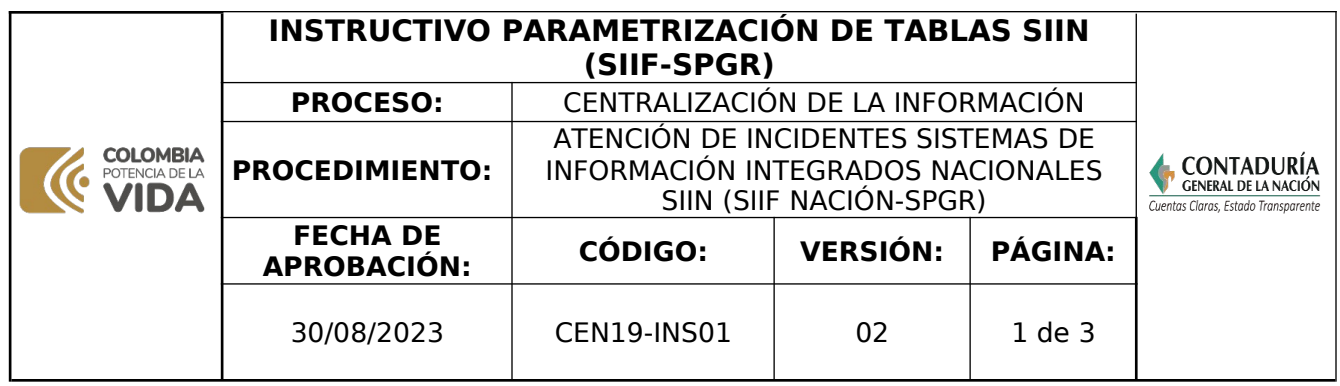

## PARAMETRIZACIÓN DE TABLAS

# **INCLUSIÓN DE CÓDIGOS CONTABLES**

- 1. Consultar en la tabla de eventos contables TCON1- Catálogo Contable, si el código ya existe
- 2. Establecer la pertinencia de incluir el código contable, analizando entre otros los siguientes aspectos:
	- a) El ámbito para utilizar el código contable, si su utilización corresponde a operaciones propias de entidades SIIF y/o SPGR
	- b) Especificar los auxiliares contables que debe tener el código contable.
	- c) Como mínimo se debe asociar el auxiliar fijo PCI.
- 3. Parametrizar la Tabla de eventos contables TCON01-Catálogo contable
- 4. Parametrizar la Tabla de eventos contables TCON06-Relación de códigos contables con auxiliares
- 5. Datos que se deben informar para aprobar documento:

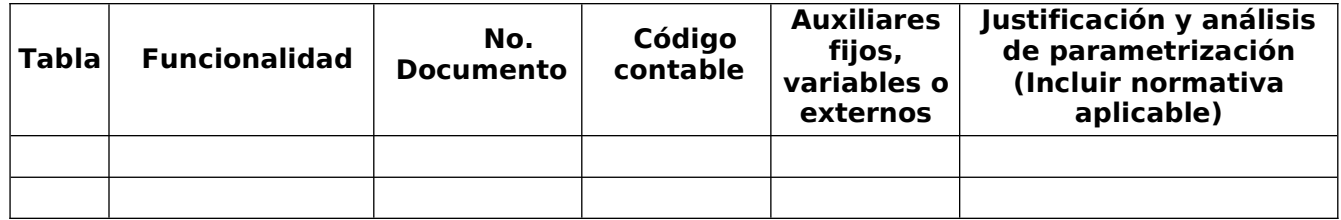

### **MENSAJE DE ERROR: MOTCONGAS**

- 1. Consultar la "Relación de tipo de operación-rubro de gasto" de la tabla de eventos contables TCON12, a nivel superior (papá) y desagregado (hijitos) de los rubros objetos de gastos y/o conceptos de ingresos.
- 2. Consultar la "Relación de tipo de operación-rubro de gasto-usos" de la tabla TCON12, al nivel superior (papá) y desagregado (hijitos) del rubro.
- 3. En caso de no encontrarse el rubro parametrizado, definir el registro contable.
- 4. Consultar la "Lista de Tipos de Operación" de la tabla TCON12, para saber si el tipo de operación tiene usos ó aplica matriz.
- 5. Identificar el tipo de operación según el pasivo definido, y conocer si el tipo de operación aplica matriz o usos.
- 6. Crear en TCON12 la relación de Tipo de Operación- rubro de gasto
- 7. Crear en TCON12 la relación de Tipo de Operación-rubro de gasto-uso, en caso de que el tipo de operación requiera usos.
- 8. Crear en TCON7 la parametrización requerida en caso de que el tipo de operación requiera matriz directa.
- 9. Crear en TCON8 la parametrización de las deducciones requeridas.
- 10.Datos a informar para aprobación de documentos:

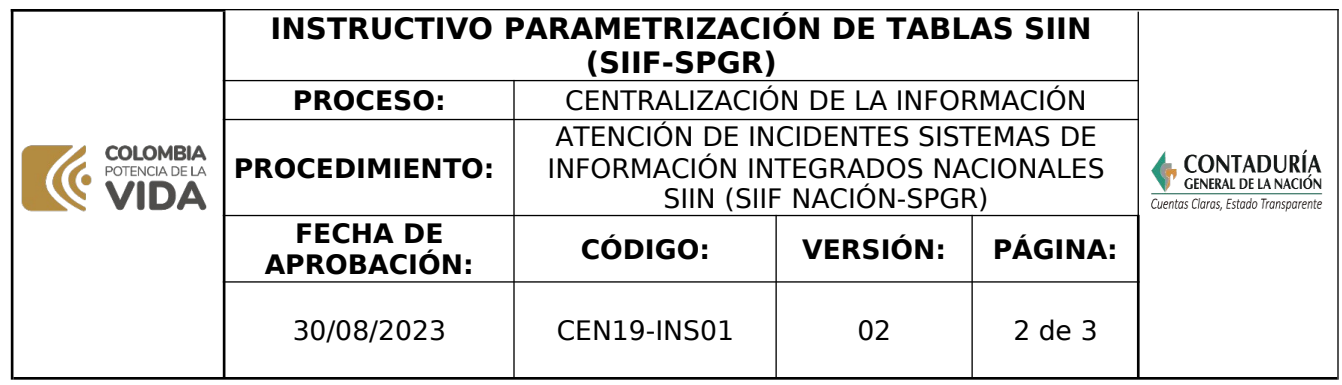

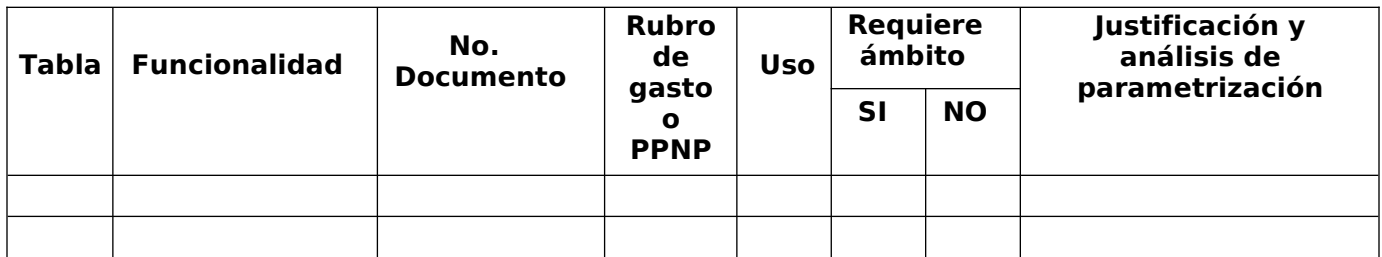

### **MENSAJE DE ERROR: MOTCONING**

- 1. Consultar si existe parametrización en las tablas TCON10 y TCON11.
- 2. Definir el registro contable por cada tipo de registro aplicable.
- 3. Parametrizar TCON10-Causación de ingresos y acreedores.
- 4. Parametrizar TCON11-Recaudos.
- 5. Datos a informar para aprobación de documentos.

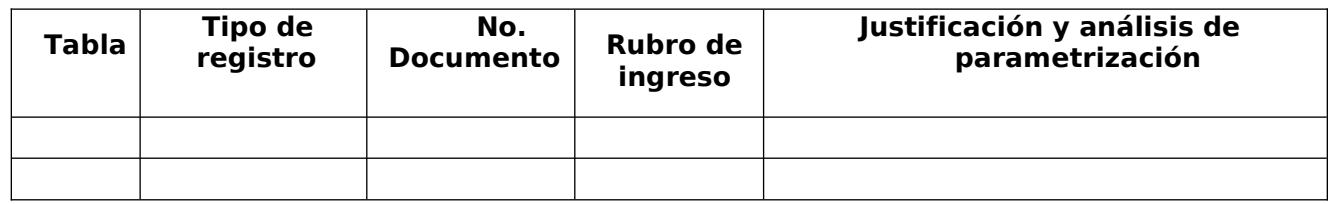

#### **MENSAJE DE ERROR: PAGOS PRESUPUESTALES**

- 1. Consultar la "Relación de tipo de operación-rubro de gasto" de la tabla TCON12, a nivel papá y desagregado del rubro, para verificar que la parametrización exista.
- 2. Consultar la "Relación de tipo de operación-rubro de gasto-usos" de la tabla TCON12, al nivel papa y desagregado del rubro, para verificar que la parametrización exista.
- 3. Consultar la tabla TCON7-Causación de gastos, para verificar que la parametrización exista.
- 4. Consultar si existe parametrización en la tabla TCON09-Pagos presupuestales
- 5. En caso de que no exista parametrización en TCON9 definir el registro contable de acuerdo con el Tipo de Operación definido en la tabla TCON12, los medios de pago, si es misma ECP, si es traspaso a pagaduría o pago a beneficiario final, si tiene atributos contables, y demás marcas definidas en la tabla.
- 6. Datos a informar para aprobación

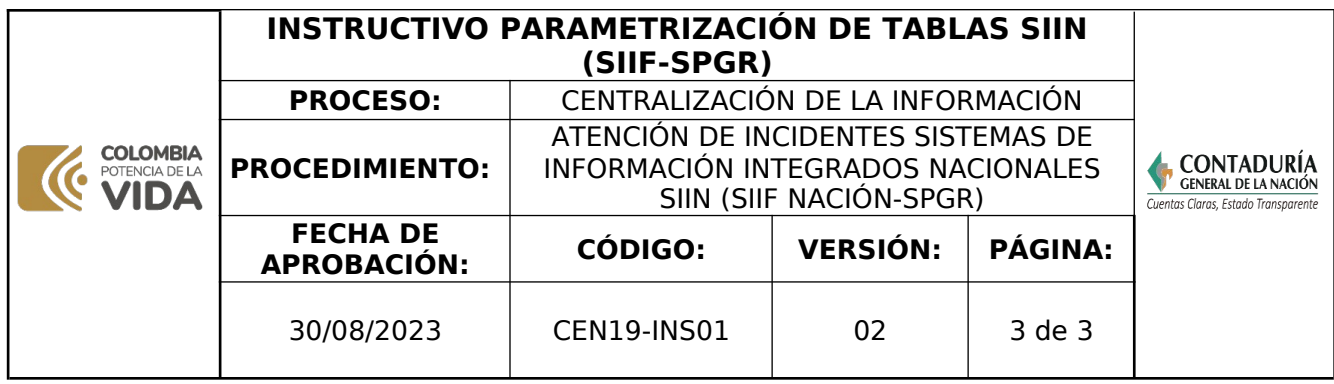

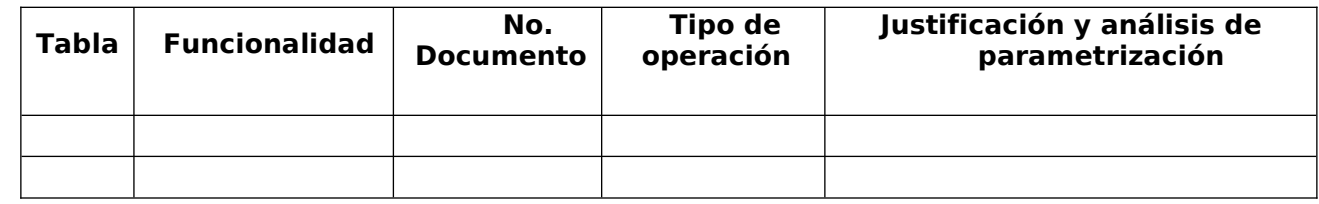

### **MENSAJE DE ERROR: PAGOS NO PRESUPUESTALES**

- 1. Consultar la Tabla TCON8-Deducciones, si existe parametrización para las PPNP.
- 2. Consultar la Tabla TCON10-Causación de ingresos y acreedores para verificar que el acreedor este causado.
- 3. Consultar la Tabla TCON11-Recaudos para verificar la acusación de compensación por deducciones.
- 4. Consultar la Tabla TCON14-Pagos no presupuestales, para verificar que la parametrización no exista.
- 5. Definir el registro contable a partir de la consulta de las tablas TCON8 TCON10- TCON11.
- 6. Datos a informar para la aprobación.

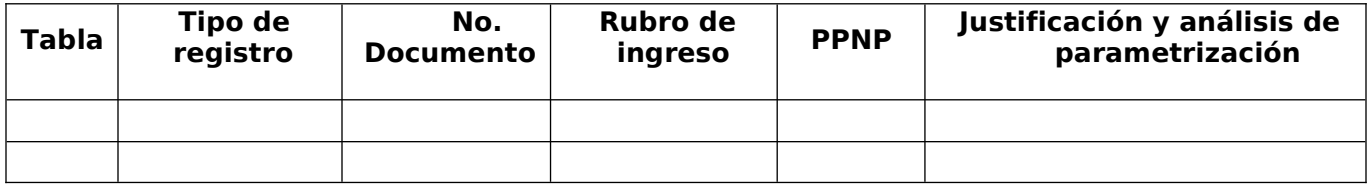

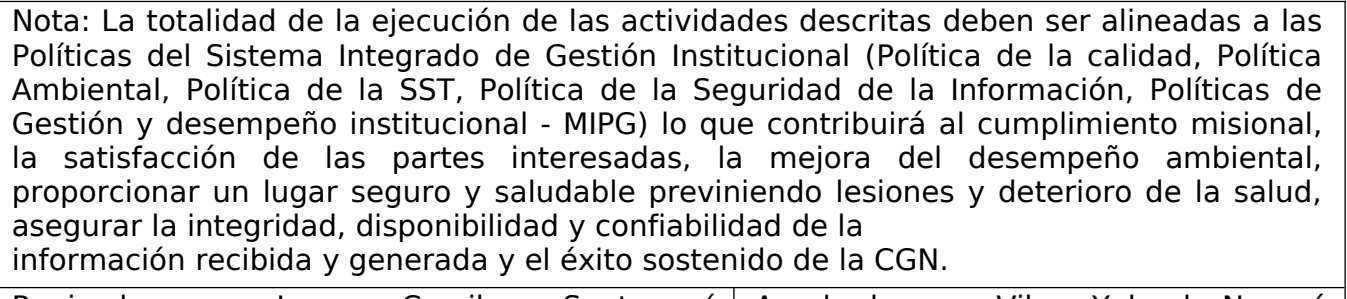

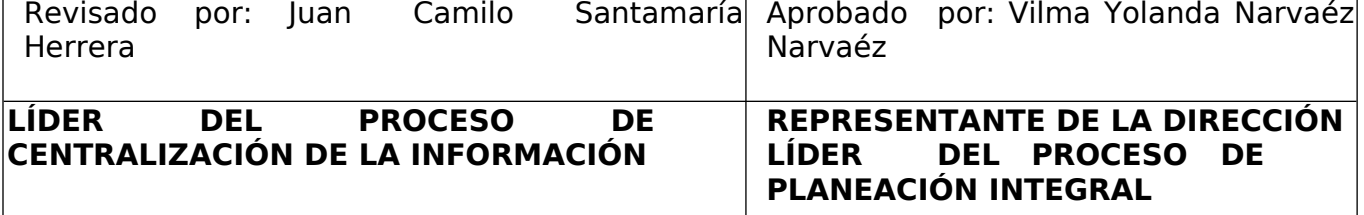